# **MODELO DE FORMATAÇÃO PARA TRABALHO DE CONCLUSÃO DE CURSO**

BASEADO NA ABNT NBR 14.724 / 2011: Informação e documentação – Trabalhos acadêmicos - Apresentação

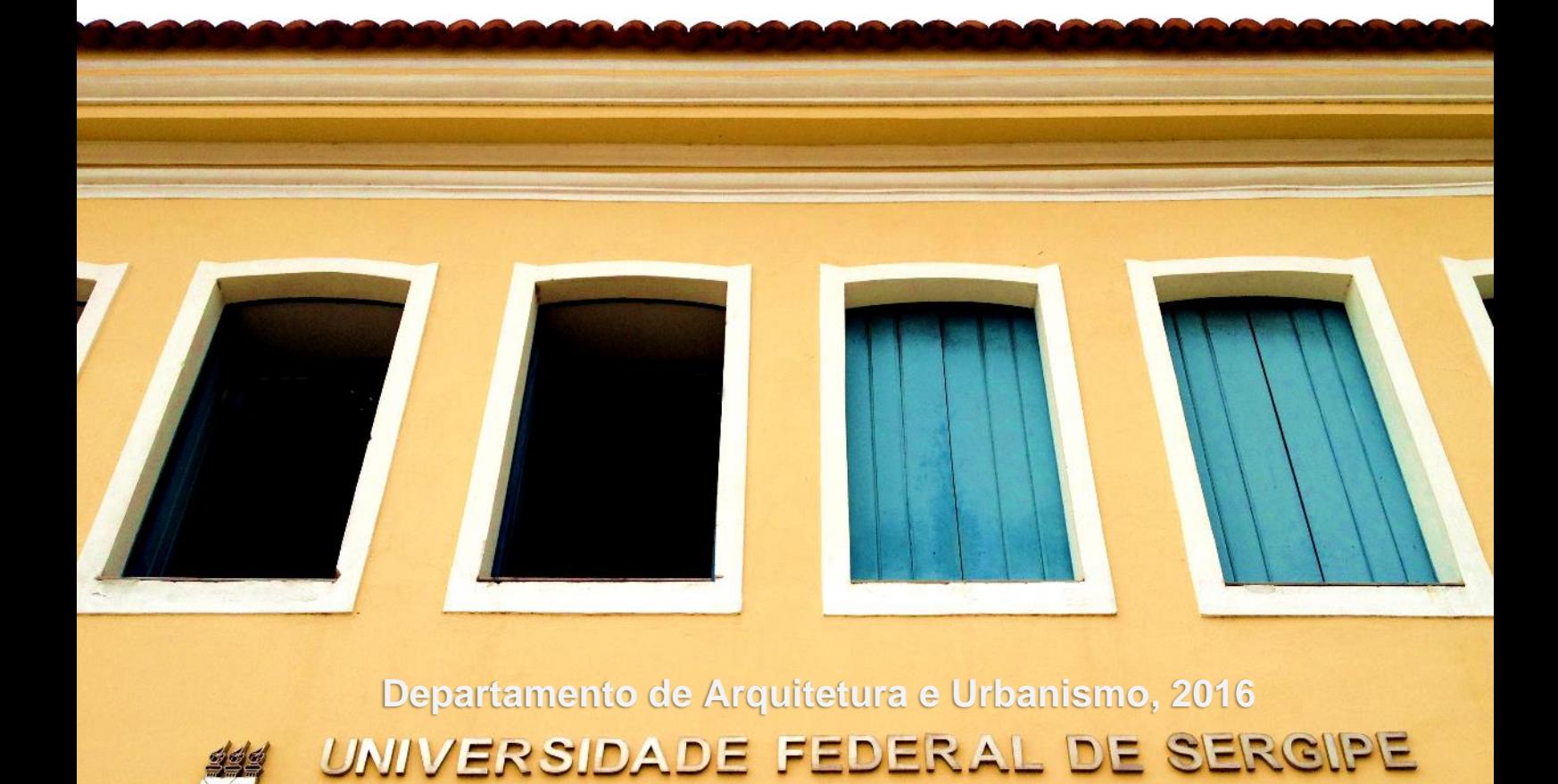

DE LARANJEIRAS

# **SUMÁRIO**

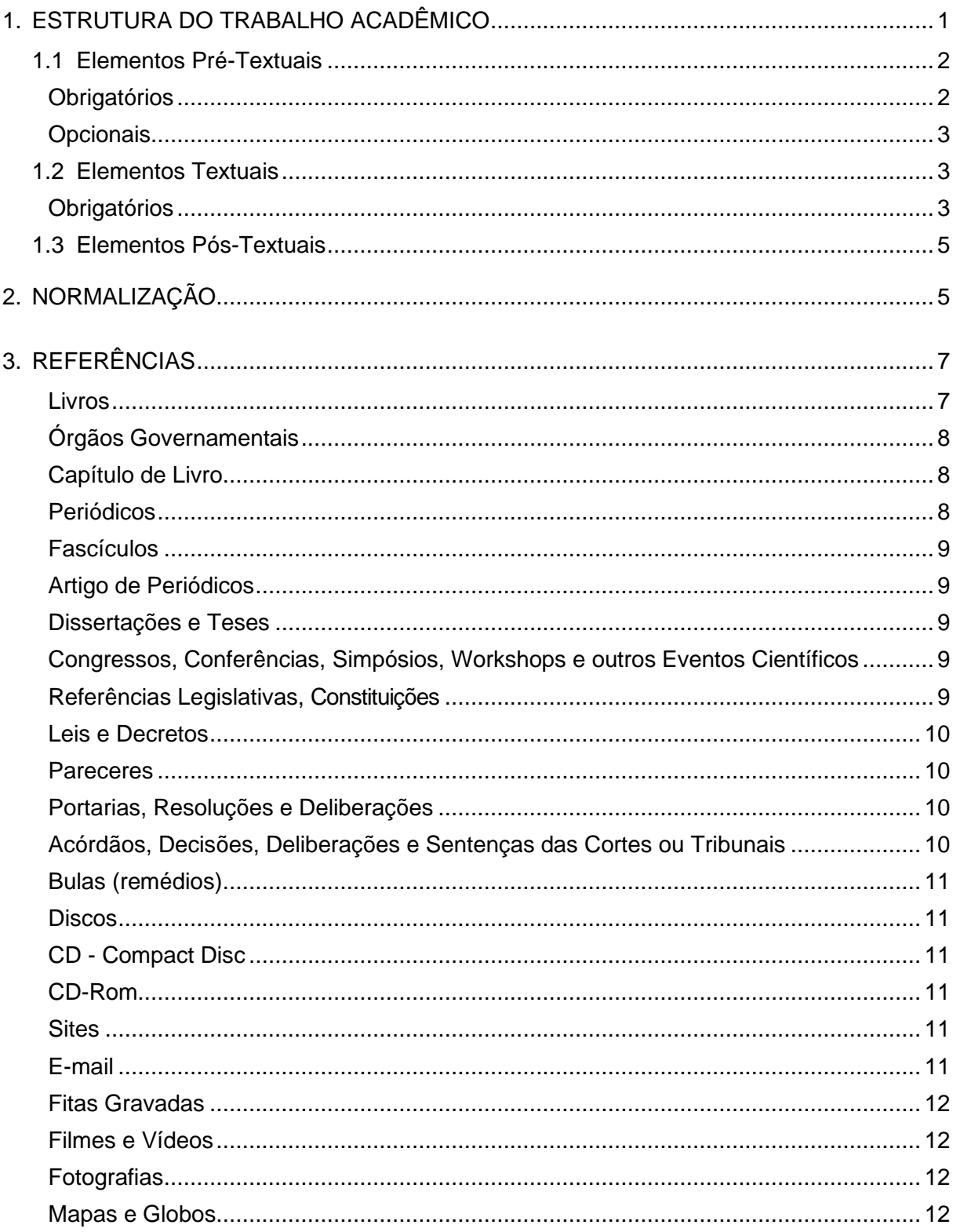

# <span id="page-2-0"></span>1. ESTRUTURA DO TRABALHO ACADÊMICO

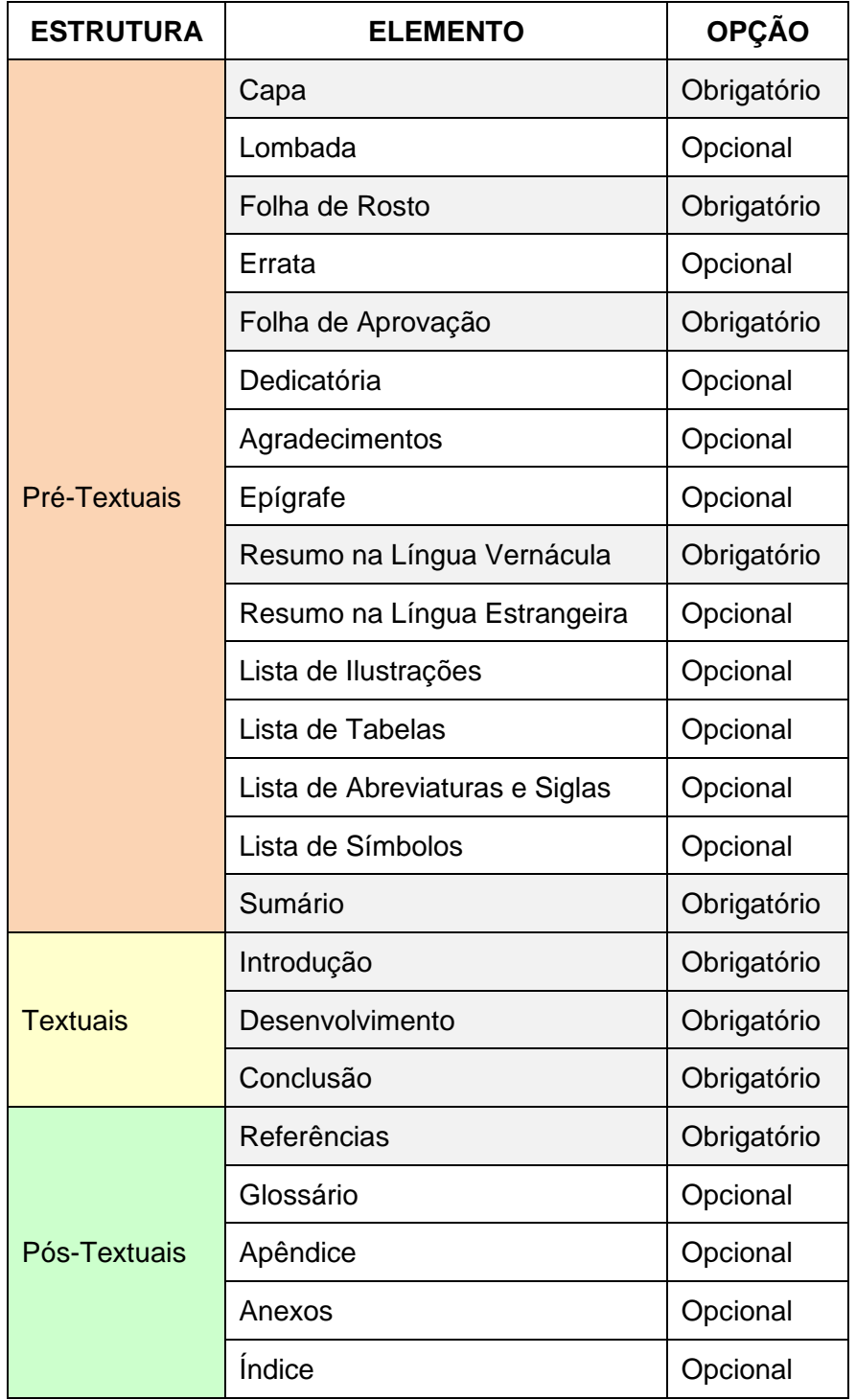

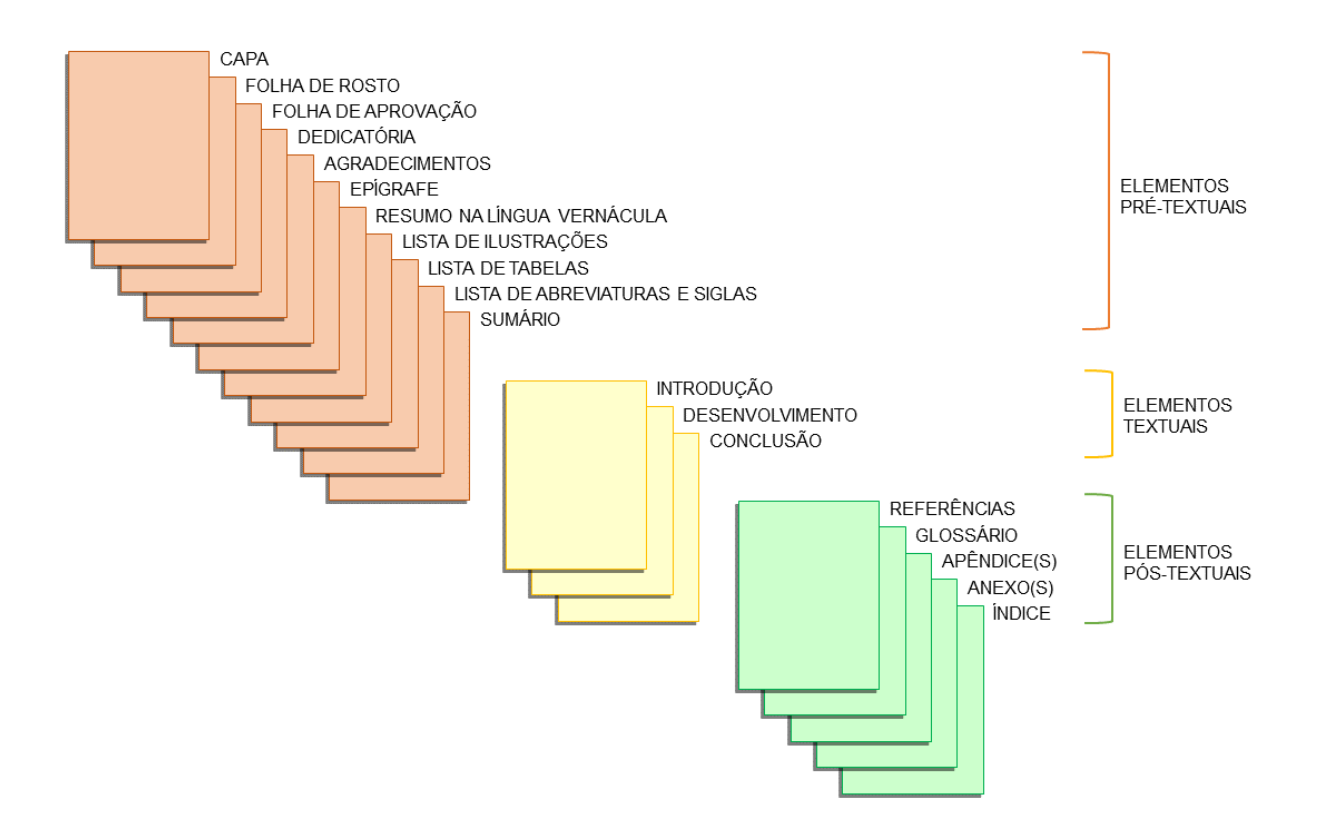

# <span id="page-3-0"></span>**1.1 ELEMENTOS PRÉ-TEXTUAIS**

Tudo o que vem antes da parte textual do trabalho. São os elementos pré-textuais os responsáveis pela identificação do trabalho, por isso alguns itens como capa, folha de rosto, resumo e sumário são obrigatórios. São eles que dão condições ao leitor de julgar se o trabalho é ou não de seu interesse.

# <span id="page-3-1"></span>**OBRIGATÓRIOS**

**Capa:** Serve para proteger e identificar o trabalho através de itens indispensáveis: nome da instituição, autor, título do trabalho, subtítulo, cidade e ano da publicação.

**Folha de Rosto:** Tem a mesma função da capa e apresenta, além dos itens descritos acima, itens referentes à natureza do trabalho (trabalho de conclusão de curso, tese, dissertação), objetivo do trabalho (obtenção do título de bacharel em arquitetura e urbanismo) e nome do orientador.

**Folha de Aprovação:** Reúne elementos necessários a aprovação do trabalho, é assinada pela banca examinadora.

**Ficha Catalográfica:** Impressa no verso da folha de rosto, é elaborada com o auxílio do(a) bibliotecário(a), caso o trabalho seja selecionado para fazer parte do acervo da biblioteca.

**Resumo na Língua Vernácula:** Destaca os principais pontos do trabalho, apresenta uma visão geral, clara e concisa do conteúdo do trabalho, seus objetivos, metodologia, resultados e conclusão de forma sintetizada.

**Sumário:** Constitui o último elemento da estrutura pré-textual, apresenta todas as divisões, seções e demais partes do estudo, na mesma ordem e grafia em que se sucedem nas estruturas textual e póstextual.

# <span id="page-4-0"></span>**OPCIONAIS**

**Lombada:** A lombada é parte da capa do trabalho, utilizada para trabalhos encadernados em capa dura.

**Errata:** É um encarte realizado após a finalização do trabalho, para indicar os erros e equivalentes correções. Para facilitar a compreensão, sugere-se indicar o número da folha e da linha em que existe o erro e indicar a sua correção.

**Dedicatória:** Texto em que o autor presta uma homenagem ou dedica seu trabalho.

**Agradecimentos:** Dirigido àqueles que colaboraram de forma relevante para o desenvolvimento do trabalho.

**Resumo na Língua Estrangeira:** É o resumo traduzido para outro idioma, geralmente o inglês. Outras opções são o espanhol, francês e italiano.

**Epígrafe:** É um pensamento ou frase curta, que se apresenta no início de uma obra.

**Lista de Ilustrações:** Relaciona ilustrações (desenhos, esquemas, fluxogramas, fotografias, gráficos, mapas etc), na ordem que aparecem no texto, com indicação de seu nome específico, título e número da página.

**Lista de Tabelas:** Relaciona tabelas, na ordem que aparecem no texto, com indicação de título e número da página.

**Lista de Abreviaturas e Siglas:** Relaciona abreviaturas e siglas que aparecem no trabalho com seu respectivo significado, para que o leitor entenda do que se trata.

**Lista de Símbolos:** Lista de acordo com a ordem em que aparecem no texto atribuindo a ela seu significado.

# <span id="page-4-1"></span>**1.2 ELEMENTOS TEXTUAIS**

Parte do trabalho onde se apresenta a pesquisa, composto por Introdução, Desenvolvimento (capítulos) e Conclusão.

#### <span id="page-4-2"></span>**OBRIGATÓRIOS**

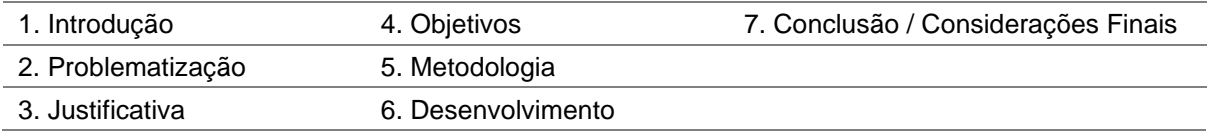

#### **Introdução**

É a apresentação sucinta e objetiva do trabalho, fornecendo informações sobre sua natureza, sua importância e sobre como foi elaborado: problema, hipótese, objetivos, justificativa e métodos.

> O objetivo principal da introdução é situar o leitor no contexto da pesquisa. O leitor deverá perceber claramente o que será analisado, como e por que as limitações encontradas, o alcance da investigação e suas bases teóricas gerais. Ela tem, acima de tudo, um caráter didático de apresentar o que foi investigado, levando-se em conta o leitor a que se destina e a finalidade do trabalho. (Müller; Cornelsen, 2011 apud Köche, 1995.)

#### **Problematização**

É a identificação do ponto a ser trabalhado na pesquisa. Ele pode ser um problema existente, que depois de ser analisado, pode-se propor o trabalho de melhoria do mesmo, ou uma oportunidade. Algo existente que possa ser analisado e comprovado a sua eficácia. Em ambos os casos, vale ressaltar que o fator de inovação deverá ser destacado. O aluno deverá mapear a situação problema/oportunidade e traçar o plano de ação e os mecanismos necessários para se obter, futuramente, os resultados esperados, através do desenvolvimento do trabalho.

O que resolver? Qual é a dúvida ou problema a ser entendido ou explicado? É preciso identificar um assunto que mereça ser abordado, por conta de sua relevância, e que tenha condições de ser formulado, delimitado e desenvolvido com os recursos disponíveis, é o problema que norteia a pesquisa.

#### **Justificativa**

Com base no levantamento anterior, chega-se à conclusão do questionamento: por que devo desenvolver este estudo? Motivo(s) da escolha do tema, qual a importância, a relevância e a oportunidade prática/acadêmica do tema escolhido. Qual a razão científica da pesquisa? Qual sua contribuição para sociedade? A justificativa apresenta as contribuições que o projeto trará para comunidade. São esses argumentos que justificam o trabalho, é o momento de demonstrar que o projeto é importante e que se deve buscar respostas para uma situação-problema. As perguntas são: Por que fazer? Para quem?

#### **Metodologia**

Descrição das etapas percorridas, em termos de pesquisa, para se atingir os objetivos pretendidos. Qual o plano adotado para o desenvolvimento da pesquisa e do trabalho. Onde foi pesquisado, em quais disciplinas foi realizado o levantamento bibliográfico, em qual instituição foi desenvolvida a pesquisa ou aplicado questionário, quantas pessoas participaram etc. Deve-se responder as perguntas: Como? Com o que? Onde? Quando?

#### **Objetivos**

O que se pretende alcançar com a pesquisa, onde se pretende chegar. Os objetivos devem ser claramente definidos e delimitados, a fim de permitir a visualização dos caminhos a serem trilhados para alcançá-los. Os objetivos específicos possibilitam atingir o objetivo geral, são ações específicas. É o detalhamento do objetivo geral, quais de ações menores que ao final ajudarão atingir o plano traçado. Busca-se a resposta para a seguinte questão: O que se pretende? Aonde queremos chegar?

**Objetivo Geral:** apresenta uma visão abrangente, global do que se pretende com a pesquisa. Que proporções este trabalho tomará na vida do aluno, da escola, da empresa etc. Neste processo pergunta-se: Para que desenvolver este trabalho? Devem-se utilizar verbos de ação.

**Objetivos Específicos:** tem por finalidade o detalhamento do objetivo geral, como um passo-apasso dos objetivos do trabalho. Neste processo pergunta-se: Para quem desenvolver este trabalho? Trata-se de uma visão especifica de todo o desenvolvimento do estudo.

#### **Metodologia**

Corresponde ao corpo nuclear do trabalho e tem por objetivo explicar, discutir e demonstrar o que se propôs na introdução. É uma reconstrução da fundamentação lógica do tema: **explicar** é tornar evidente o que estava implícito, descrever, classificar e definir; **discutir** é comparar as várias posições sobre o assunto e **demonstrar** é aplicar a argumentação apropriada à natureza do trabalho.

Deve conter:

- Análise da ideia principal através do desdobramento do tema, decompondo o todo em partes;
- Enumeração dos pormenores relevantes;
- Discussão dos detalhes com apresentação dos argumentos (a favor e contra);
- Apresentação de dados da pesquisa: planejamento, tipo, instrumentos utilizados e seus principais resultados;
- Técnicas utilizadas para análise da pesquisa e sua justificativa;
- Discussão e verificação das hipóteses e suas variáveis apresentadas como suposição na Introdução, confrontando-as com o problema e suas variáveis;
- Apresentação dos argumentos que foram construídos e que darão validade aos resultados esperados.

#### **Conclusão ou Considerações Finais**

É a síntese para a qual caminha o trabalho, onde visa:

- recapitular sinteticamente os resultados da pesquisa;
- consolidar os argumentos construídos;
- provar a confirmação ou rejeição das(s) hipótese(s), exposta(s) no desenvolvimento;
- recapitular o que se propôs na introdução, seguindo, na medida do possível, a ordem em que foram apresentados.

O autor poderá manifestar seu ponto de vista sobre os resultados obtidos, bem como sobre o seu alcance, sugerindo novas abordagens a serem consideradas em trabalhos semelhantes. Na conclusão, o autor deve apresentar os resultados mais importantes e sua contribuição ao tema, aos objetivos e à hipótese apresentada.

# <span id="page-6-0"></span>**1.3 ELEMENTOS PÓS-TEXTUAIS**

**Referências:** É a identificação de todos os materiais utilizados pelo autor para embasar o trabalho, como livros, artigos, *sites* devem ser referenciados.

**Glossário:** Relação de palavras ou expressões técnicas de uso restrito utilizadas no texto e acompanhadas de suas definições. Deve ser apresentado em ordem alfabética.

**Apêndice:** Documentos e demais materiais ou instrumentos de pesquisa elaborados pelo autor do trabalho, por exemplo: entrevistas, questionários, gráficos, mapas etc.

**Anexo(s):** Todo material utilizado para complementar o trabalho que não foi elaborado pelo autor, como textos, matérias de revistas, artigos de jornais, fotos, legislação etc.

**Índice:** Lista de palavras ordenadas segundo determinado critério. Cada palavra deve vir seguida do número da página onde se localiza no texto.

# <span id="page-6-1"></span>2. NORMALIZAÇÃO

A normalização visa à padronização dos Trabalhos de Conclusão de Curso.

**Formato:** Papel branco sulfite, formato A4 (21 x 29,7 cm), sentido retrato (vertical) ou paisagem (horizontal).

**Fonte:** Deve ser *Arial* ou *Times New Roman*, tamanho 11, texto na cor preta e justificado. Nas citações com mais de 3 linhas, legendas das tabelas, figuras e ilustrações o tamanho deve ser 10. Nos textos das notas de rodapé a fonte deve ter tamanho 9.

**Impressão:** A partir do Sumário, o trabalho deve ser impresso frente e verso.

**Espaçamento:** Entrelinhas o espaço é de 1,5 cm. Nas citações com mais de 3 linhas, referências, notas de rodapé e legendas das ilustrações e tabelas o espaçamento deve ser simples.

**Lombada:** Deve conter o nome do autor e o título do trabalho. O nome do autor e o título devem ser impressos longitudinalmente (de cima para baixo), utilizando fonte *Arial* tamanho 12, letras maiúsculas e espaçamento simples.

**Margens:** Como o trabalho deve ser impresso frente e verso, as margens devem ser:

- para o anverso (frente): 3 cm para esquerda e superior e 2 cm para direita e inferior;
- para o verso: 3 cm para direita e superior e 2 cm para esquerda e inferior.

**Numeração das páginas:** Todas as folhas do trabalho, a partir da folha de rosto, são contadas sequencialmente, mas não numeradas. A capa não é contada. A numeração de página é colocada a partir da "Introdução", sempre em algarismo arábico e posicionadas no canto inferior direito da folha para o anverso (frente) e no canto inferior esquerdo para o verso.

**Nota de rodapé:** A nota de rodapé fica separada do texto por um espaço simples de entrelinhas e por filete de três centímetros. O Word realiza essa função automaticamente. O tamanho da fonte deve ser 9.

#### **Parágrafos:** 2 cm.

**Tabelas e ilustrações:** Qualquer que seja o tipo de ilustração, sua identificação aparece na parte superior, precedida da palavra designativa (desenho, esquema, fluxograma, fotografia, gráfico, mapa, organograma, planta, quadro, retrato, figura, imagem, entre outros), seguida de seu número de ordem de ocorrência no texto, em algarismos arábicos, travessão e do respectivo título. Após a ilustração, na parte inferior, indicar a fonte consultada (elemento obrigatório, mesmo que seja produção do próprio autor), legenda, notas e outras informações necessárias à sua compreensão (se houver). A ilustração deve ser citada no texto e inserida o mais próximo possível do trecho a que se refere. O tamanho da fonte deve ser 10.

**Citações:** É a reprodução no texto de uma informação retirada de outra fonte. Pode ser direta ou indireta.

**Direta:** é a transcrição literal, uma "cópia" de parte do texto. Se tiver igual ou até 3 linhas deve ser inserida no meio do texto entre aspas duplas, seguidas pela indicação de autor e ano entre parênteses. As citações com mais de 3 linhas, devem aparecer em parágrafo próprio, sem aspas, com recuo de 4 cm da margem esquerda e espaço simples. O tamanho da fonte deve ser 10.

Exemplo com até 3 linhas:

A taxa de ocupação dos lotes ainda seguia postura definida no Código de Obras de 1975, no qual "a taxa de ocupação máxima variava entre 20% e 40%, caracterizando o propósito subtendido deste zoneamento, que seria de preservar as qualidades estéticas, paisagísticas e ambientais da área" (FERNANDES, 2013, p.103).

Exemplo com mais de 3 linhas:

Mesmo em áreas em que se achava difícil substituir pessoas por máquinas, os computadores modernos estão provando sua eficiência. Por exemplo, cada vez mais

os atendimentos ao público são eletrônicos: o computador, por meio de um sintetizador de voz, orienta o usuário como proceder. (MARTINS; PEREIRA, 2007, p.40)

**Indireta:** consiste na reprodução de ideias, baseado em parte da obra do autor consultado. A indicação da fonte deve ser em letra minúscula quando dentro do texto e maiúscula (entre parênteses) fora do texto, acompanhada pelo ano de publicação.

**Citação de citação (apud):** É quando a citação não foi extraída diretamente da fonte, como por exemplo, retirar a citação feita por um dos livros consultados (citação de citação). Entre parênteses, indicar o autor consultado, seguido da expressão "apud", autor da citação, ano e página.

Exemplo:

"Qualidade não é simplesmente um melhor controle sobre os produtos, mas uma oportunidade competitiva." (FORTE apud KOTLER, 2000, p.25)

# <span id="page-8-0"></span>3. REFERÊNCIAS

#### <span id="page-8-1"></span>**LIVROS**

#### **Um só autor**

SOBRENOME DO AUTOR, Nome do autor. **Título do livro: subtítulo**. Número da Edição (se houver). Local de publicação (cidade): Editora, Ano de Publicação.

Exemplo:

FIGUEIREDO, Nébia Maria Almeida de. **Administração de medicamentos: revisando uma prática de enfermagem**. São Caetano do Sul: Difusão, 2003.

#### **2 ou 3 autores**

SOBRENOME do 1º, Nome do 1º; SOBRENOME do 2º, Nome do 2º; SOBRENOME do 3º, Nome do 3º. **Título do livro: subtítulo**. Número da Edição (se houver). Local de publicação (cidade): Editora, Ano de Publicação.

Exemplo:

FILIPOUSKI, Ana Mariza Ribeiro; MARCHI, Diana Maria. **A formação do leitor jovem: temas e gêneros da literatura**. Erechim: Edelbra, 2009.

#### **Mais de 3 autores**

SOBRENOME do 1º, Nome do 1,º et al. **Título do livro: subtítulo**. Número da Edição (se houver). Local de publicação (cidade): Editora, Ano de Publicação.

Exemplo:

BAILY, Peter, et al. **Compras: princípios e administração**. Tradução de Ailton Bonfim Brandão. São Paulo: Atlas, 2000.

#### **Autor Desconhecido**

Em caso de autoria desconhecida a entrada é feita pelo título.

Exemplo:

PROCURA-SE um amigo. In: SILVA, Lenilson Naveira e. **Gerência da vida: reflexões filosóficas**. 3. ed. Rio de Janeiro: Record, 1990.

#### **Pseudônimo**

Quando o autor da obra adotar pseudônimo na obra a ser referenciada, este deve ser considerado para entrada. Quando o verdadeiro nome for conhecido, deve-se indicá-lo entre colchetes após o pseudônimo.

Exemplo:

ATHAYDE, Tristão de [Alceu Amoroso Lima]. **Debates pedagógicos**. Rio de Janeiro: Schmidt, 1931.

#### **Organizadores, compiladores, editores, adaptadores etc**

Quando a responsabilidade intelectual de uma obra for atribuída a um organizador, editor, coordenador etc., a entrada da obra é feita pelo sobrenome, seguido das abreviaturas correspondentes entre parênteses.

Exemplo:

ALBUQUERQUE, Edu Silvestre de (Org.). **Que país é esse?: pensando o Brasil contemporâneo**. São Paulo: Globo, 2005.

#### <span id="page-9-0"></span>**ÓRGÃOS GOVERNAMENTAIS**

Quando se tratar de órgãos governamentais da administração (Ministérios, Secretarias e outros) entrar pelo nome geográfico em caixa alta (país, estado ou município), considerando a subordinação hierárquica, quando houver.

Exemplo:

BRASIL. Fundação Nacional de Saúde. Manual de saneamento. Brasília: FUNASA, 2004.

#### <span id="page-9-1"></span>**CAPÍTULO DE LIVRO**

SOBRENOME DO AUTOR DO CAPÍTULO, Nome do autor do capítulo. *Título do capítulo.* In: Nome do autor do livro. **Título do livro: Subtítulo do livro**. Número da Edição (se houver). Local de publicação (cidade): Editora, Ano de Publicação. Número de páginas e número de volumes (se houver). Nome e número da série.

Exemplo:

MARTINELLI, H. C. *Empresa-cidadã: uma visão inovadora para uma ação transformadora*. In: IOSCHPE, E. B. (org.). **Terceiro Setor Sustentado**. Rio de Janeiro: Paz e Terra, 1996.

#### <span id="page-9-2"></span>**PERIÓDICOS**

TÍTULO DO PERIÓDICO. Local de publicação (cidade): Editora, volume, número, mês. Ano.

Exemplo:

PROTEÇÃO. Novo Hamburgo: Proteção Publicações e Eventos, nº 251, novembro. 2012.

# <span id="page-10-0"></span>**FASCÍCULOS**

TÍTULO DO PERIÓDICO. Local de publicação (cidade): Editora, volume, número, mês e ano.

Exemplo:

VEJA. São Paulo: Editora Abril, v. 31, n. 1, jan. 1998.

# <span id="page-10-1"></span>**ARTIGO DE PERIÓDICOS**

AUTOR DO ARTIGO. **Título do artigo**. Título do periódico, Local de Publicação (cidade), dia, mês e ano. Número ou Título do Caderno, seção ou suplemento e, páginas inicial e final do artigo.

Exemplo:

PORTO, Ivalina; DIAS, Rafael de Souza. O lugar do idoso na construção de sociedades sustentáveis: o exemplo da memória ambiental em Cardoso Moreira (RJ). A Terceira Idade, São Paulo, v.23, n.55, nov.2012. p.19-31.

#### <span id="page-10-2"></span>**DISSERTAÇÕES E TESES**

AUTOR. **Título: subtítulo**. Ano de apresentação. Número de folhas ou volumes. Categoria (Grau e área de concentração) - Instituição, local.

Exemplo:

RODRIGUES, M. V. **Qualidade de vida no trabalho**. 1989. 180f.. Dissertação (Mestrado em Administração) - Faculdade de Ciências Econômicas, Universidade Federal de Minas Gerais, Belo Horizonte.

<span id="page-10-3"></span>**CONGRESSOS, CONFERÊNCIAS, SIMPÓSIOS, WORKSHOPS E OUTROS EVENTOS CIENTÍFICOS** 

NOME DO CONGRESSO. número, ano, Cidade onde se realizou o Congresso. **Título**. Local de publicação: Editora, data de publicação. Número de páginas ou volume.

Exemplo 1:

CONFERÊNCIA NACIONAL DA ORDEM DOS ADVOGADOS DO BRASIL. 11, 1986, Belém. **Anais[S.l.]: OAB**, [1986?]. 924 p.

Exemplo 2:

WORKSHOP DE DISSERTAÇÕES EM ANDAMENTO. 1, 1995, São Paulo. **Anais..**. São Paulo: ICRS, USP, 1995. 39 p.

# <span id="page-10-4"></span>**REFERÊNCIAS LEGISLATIVAS, CONSTITUIÇÕES**

PAÍS, ESTADO ou MUNICÍPIO. Constituição (data de promulgação). **Título**. Local: Editor, Ano de publicação. Número de páginas ou volumes. Notas.

Exemplo:

BRASIL. Constituição (1988). Constituição da República Federativa do Brasil: promulgada em 5 de outubro de 1988. Juarez de Oliveira (Org.). 4. ed. São Paulo: Saraiva, 1990. 168 p. (Série Legislação Brasileira).

#### <span id="page-11-0"></span>**LEIS E DECRETOS**

PAÍS, ESTADO ou MUNICÍPIO. Lei ou Decreto, número, data (dia, mês e ano). Ementa. Dados da publicação que publicou a lei ou decreto.

Exemplo:

BRASIL. Decreto n.89.271, de 4 de janeiro de 1984. Dispõe sobre documentos e procedimentos para despacho de aeronave em serviço internacional**.** Lex: Coletânea de Legislação e Jurisprudência, São Paulo, v. 48, p. 3-4, jan./mar.,1. trim. 1984. Legislação Federal e marginália.

#### <span id="page-11-1"></span>**PARECERES**

AUTOR (Pessoa física ou Instituição responsável pelo documento). Ementa, tipo, número e data (dia, mês e ano) do parecer. Dados da publicação que publicou o parecer.

Exemplo:

BRASIL. Secretaria da Receita Federal. Do parecer no tocante aos financiamentos gerados por importações de mercadorias, cujo embarque tenha ocorrido antes da publicação do Decreto-lei n. 1.994, de 29 de dezembro de 1982. Parecer normativo, n. 6, de 23 de março de 1984. Relator: Ernani Garcia dos Santos. Lex: Coletânea de Legislação e Jurisprudência, São Paulo, p. 521-522, jan./mar. 1. Trim., 1984. Legislação Federal e Marginália.

#### <span id="page-11-2"></span>**PORTARIAS, RESOLUÇÕES E DELIBERAÇÕES**

AUTOR. (entidade coletiva responsável pelo documento). Ementa (quando houver). Tipo de documento, número e data (dia, mês e ano). Dados da Publicação que publicou.

Exemplo:

BRASIL. Secretaria da Receita Federal. Desliga a Empresa de Correios e Telégrafos - ECT do sistema de arrecadação. Portaria n. 12, de 21 de março de 1996. Lex: Coletânea de Legislação e Jurisprudência, São Paulo, p. 742-743, mar./abr., 2. Trim. 1996. Legislação Federal e Marginália.

# <span id="page-11-3"></span>**ACÓRDÃOS, DECISÕES, DELIBERAÇÕES E SENTENÇAS DAS CORTES OU TRIBUNAIS**

AUTOR (entidade coletiva responsável pelo documento). Nome da Corte ou Tribunal. Ementa (quando houver)**.** Tipo e número do recurso (apelação, embargo, *habeas-corpus*, mandado de segurança, etc.). Partes litigantes. Nome do relator precedido da palavra "Relator". Data, precedida da palavra (acórdão ou decisão ou sentença) Dados da publicação que o publicou. Voto vencedor e vencido, quando houver.

Exemplo:

BRASIL. Superior Tribunal de Justiça. Ação Rescisória que ataca apenas um dos fundamentos do julgado rescindendo, permanecendo subsistentes ou outros aspectos não impugnados pelo autor. Ocorrência, ademais, de imprecisão na identificação e localização do imóvel objeto da demanda. Coisa julgada. Inexistência. Ação de consignação em pagamento não decidiu sobre domínio e não poderia fazê-lo, pois não é de sua índole conferir a propriedade a alguém. Alegação de violação da lei e de coisa julgada repelida. Ação rescisória julgada improcedente. Acórdão em ação rescisória n. 75-RJ. Manoel da Silva Abreu e Estado do Rio de Janeiro. Relator: Ministro Barros Monteiro. DJ, 20 nov. 1989. Lex: Coletânea de Legislação e Jurisprudência, São Paulo, v.2, n. 5, jan. 1990. p.7-14.

# <span id="page-12-0"></span>**BULAS (REMÉDIOS)**

TÍTULO da medicação. Responsável técnico (se houver). Local: Laboratório, ano de fabricação. Bula de remédio.

Exemplo:

NOVALGINA: dipirona sódica. São Paulo: Hoechst, [199?]. Bula de remédio.

#### <span id="page-12-1"></span>**DISCOS**

AUTOR (compositor, executor, intérprete). **Título.** Direção artística (se houver). Local: Gravadora, número de rotações por minuto, sulco ou digital, número de canais sonoros. Número do disco.

#### Exemplo:

DENVER, John. **Poems, prayers & promises.** São Paulo: RCA Records, 1974. 1 disco (38 min.): 33 1/3 rpm, microssulco, estéreo. 104.4049.

#### <span id="page-12-2"></span>**CD - COMPACT DISC**

AUTOR (compositor, executor, intérprete). **Título.** Direção artística (se houver). Local: Gravadora. 1 disco compact, número de rotações por minuto, sulco ou digital, número de canais sonoros. Número do disco.

#### Exemplo:

LUDWIG, Van Beethoven. **Beethoven**: com Pastoral Emporor Moonlight sonata. São Paulo: Movie Play, 1993. 1 disco compact (60 + min.): digital, estéreo. GCH 2404. The Grea test Classical Hits .

#### <span id="page-12-3"></span>**CD-ROM**

SOBRENOME, NOME (ou INSTITUIÇÃO ou entrada pelo TÍTULO, se não houver autoria). Título: subtítulo. Local: editora ou promotor, data.

Exemplo:

EMBRAPA. Pantanal: um passeio pelo paraíso ecológico. Rio de Janeiro: Sony Music, 1990.

#### <span id="page-12-4"></span>**SITES**

SOBRENOME, NOME (ou INSTITUIÇÃO). (data original). **Titulo: subtítulo**. Disponível em: <Endereço do site>. Acesso em: Data de acesso.

#### Exemplo:

CARLOS, CS. (1997) **As idéias do Norte**. Disponível em: <http:/www.uol.com.br/fsp/mais/ fs121004.htm>. Acesso em: 03/06/1999.

#### <span id="page-12-5"></span>**E-MAIL**

AUTOR DA MENSAGEM. **Assunto da mensagem**. [mensagem pessoal]. Mensagem recebida por < e-mail do destinatário> data de recebimento, dia mês e ano.

Exemplo:

ACCIOLY, F. Publicação eletrônica [mensagem pessoal]. Mensagem recebida por <mtmendes@uol.com.br> em 26 jan. 2000.

# <span id="page-13-0"></span>**FITAS GRAVADAS**

AUTOR (compositor, Intérprete). **Título.** Local: Gravadora, ano. Número e tipo de fitas (duração): tipo de gravação Título de série, quando existir.

Exemplo:

PANTANAL. São Paulo: Polygran, 1990. 1 cassete son. (90 min.): estéreo**.** 

# <span id="page-13-1"></span>**FILMES E VÍDEOS**

SOBRENOME, PRENOME(s) dos produtores e diretores. Título: subtítulo (se houver). [Filme-vídeo]. Produção de Nome do Produtor, direção de Nome do diretor. Local, Instituição, ano. Descrição física do material, duração do filme. Descrição do tipo. som.

#### Exemplo:

O NOME da rosa. Produção de Jean-Jaques Annaud. São Paulo: Tw Vídeo distribuidora, 1986. 1 Videocassete (130 min.): VHS, Ntsc, son., color. Legendado. Port.

# <span id="page-13-2"></span>**FOTOGRAFIAS**

AUTOR (Fotógrafo ou nome do estúdio) **Título.** Ano. Número de unidades físicas: indicação de cor; dimensões.

Exemplo:

KELLO, Foto & Vídeo. Escola Técnica Federal de Santa Catarina. 1997. 1 álbum (28 fot.): color.; 17,5 x 13 cm.

# <span id="page-13-3"></span>**MAPAS E GLOBOS**

AUTOR. **Título**. Local: Editora, ano. Número de unidades físicas: indicação de cor, altura x largura. Escala**.** 

Exemplo:

SANTA CATARINA. Departamento Estadual de Geografia e Cartografia. **Mapa geral do Estado de Santa Catarina.** [ Florianópolis], 1958. 1 mapa: 78 x 57 cm. Escala: 1:800:000.